#### **new/usr/src/lib/libc/inc/mse.h1**

**\*\*\*\*\*\*\*\*\*\*\*\*\*\*\*\*\*\*\*\*\*\*\*\*\*\*\*\*\*\*\*\*\*\*\*\*\*\*\*\*\*\*\*\*\*\*\*\*\*\*\*\*\*\*\*\*\*\***

 **2864 Wed Jun 3 21:39:38 2015new/usr/src/lib/libc/inc/mse.h5956 orientate is not a word Reviewed by: Garrett D'Amore <garrett@damore.org>Reviewed by: Marcel Telka <marcel@telka.sk>\*\*\*\*\*\*\*\*\*\*\*\*\*\*\*\*\*\*\*\*\*\*\*\*\*\*\*\*\*\*\*\*\*\*\*\*\*\*\*\*\*\*\*\*\*\*\*\*\*\*\*\*\*\*\*\*\*\***

**\_\_\_\_\_\_unchanged\_portion\_omitted\_**

<sup>47</sup> /\* <sup>48</sup> \* DESCRIPTION: <sup>49</sup> \* This function gets the pointer to the mbstate\_t structure associated 50  $*$  with the specified iop.<br>51  $*$ <sup>51</sup> \* <sup>52</sup> \* RETURNS: 53  $*$  If the associated mbstate t found, the pointer to the mbstate t is 54 \* returned. Otherwise, (mbstate\_t \*)NULL is returned.<br>55 \*/ <sup>55</sup> \*/ <sup>56</sup> #ifdef \_LP64 <sup>57</sup> #define \_getmbstate(iop) (&(iop)->\_state) 58 #else<br>59 extern mbstate\_t \*\_getmbstate(FILE \*); <sup>60</sup> #endif <sup>62</sup> /\* <sup>63</sup> \* DESCRIPTION: <sup>64</sup> \* This function/macro gets the orientation bound to the specified iop. <sup>65</sup> \* 66 \* RETURNS:<br>67 \* WC MODE 67 \* \_WC\_MODE if iop has been bound to Wide orientation<br>68 \* \_BYTE\_MODE if iop has been bound to Byte orientation<br>68 \* \_BYTE\_MODE if iop has been bound to neither Wide nor Byte  $\frac{\text{F}}{70}$   $\star$   $\frac{\text{N}}{\text{N}}$  MODE <sup>71</sup> extern \_IOP\_orientation\_t \_getorientation(FILE \*); 73  $/*$ <br>74  $*$  DESCRIPTION: <sup>74</sup> \* DESCRIPTION: <sup>75</sup> \* This function/macro sets the orientation to the specified iop. <sup>76</sup> \* <sup>77</sup> \* INPUT: 78 \* flag may take one of the following:<br>79 \* \_\_WC\_MODE Wide orientati 79 \* \_WC\_MODE Wide orientation<br>80 \* \_BYTE\_MODE Byte orientation 80 \* BYTE\_MODE Byte orientation<br>81 \* NO MODE Unoriented  $N$ O<br/> $\overline{N}$  or  $\overline{N}$  $82 \times /$   $83 \text{ extern}$  void  ${\tt .setorientation(FILE ~ *, \_IOP\_orientation\_t)}; }$ <sup>85</sup> /\* <sup>86</sup> \* From page 32 of XSH5 <sup>87</sup> \* Once a wide-character I/O function has been applied <sup>88</sup> \* to a stream without orientation, the stream becomes 89 **\* wide-oriented. Similarly, once a byte I/O function** 89 \* wide-orientated. Similarly, once a byte I/O function<sup>90</sup> \* has been applied to a stream without orientation, 91 **\* the stream becomes byte-oriented. Only a call to** 91 \* the stream becomes byte-orientated. Only a call to <sup>92</sup> \* the freopen() function or the fwide() function can 93 \* otherwise alter the orientation of a stream. <sup>94</sup> \*/ 96 #define SET ORIENTATION BYTE(iop) \  $97$  { \ 98 if  $(GET_NO_MODE(iop)) \setminus 99$  setorientation \_setorientation(iop, \_BYTE\_MODE); \ <sup>100</sup> } **\_\_\_\_\_\_unchanged\_portion\_omitted\_**

**new/usr/src/man/man1m/mount\_nfs.1m 1 \*\*\*\*\*\*\*\*\*\*\*\*\*\*\*\*\*\*\*\*\*\*\*\*\*\*\*\*\*\*\*\*\*\*\*\*\*\*\*\*\*\*\*\*\*\*\*\*\*\*\*\*\*\*\*\*\*\* 27255 Wed Jun 3 21:39:38 2015 new/usr/src/man/man1m/mount\_nfs.1m5956 orientate is not a word Reviewed by: Garrett D'Amore <garrett@damore.org>Reviewed by: Marcel Telka <marcel@telka.sk> \*\*\*\*\*\*\*\*\*\*\*\*\*\*\*\*\*\*\*\*\*\*\*\*\*\*\*\*\*\*\*\*\*\*\*\*\*\*\*\*\*\*\*\*\*\*\*\*\*\*\*\*\*\*\*\*\*\*** '\" te .\" Copyright (c) 2009 Sun Microsystems, Inc. All Rights Reserved .\" Copyright 1989 AT&T .\" The contents of this file are subject to the terms of the Common Development .\" See the License for the specific language governing permissions and limitati .\" fields enclosed by brackets "[]" replaced with your own identifying informat 7 **.TH MOUNT\_NFS 1M "Jun 3, 2015"** 7 .TH MOUNT\_NFS 1M "Jul 26, 2009" .SH NAME mount\_nfs \- mount remote NFS resources .SH SYNOPSIS .LP .nf \fBmount\fR [\fB-F\fR nfs] [\fIgeneric\_options\fR] [\fB-o\fR \fIspecific\_options .fi .LP .nf \fBmount\fR [\fB-F\fR nfs] [\fIgeneric\_options\fR] [\fB-o\fR \fIspecific\_options .fi .LP .nf 23 \fBmount\fR [\fB-F\fR nfs] [\fIgeneric\_options\fR] [\fB-o\fR \fIspecific\_options<br>24 [\fB-O\fR] \fIresource\fR \fImount point\fR [\fB-O\fR] \fIresource\fR \fImount\_point\fR .fi .SH DESCRIPTION .sp 29 T.P The \fBmount\fR utility attaches a named \fIresource\fR to the file system hierarchy at the pathname location \fImount\_point\fR, which must already exist. If \fImount\_point\fR has any contents prior to the \fBmount\fR operation, the contents remain hidden until the \fIresource\fR is once again unmounted. .sp .LP  $36 \text{Im}$  starts the \fBlockd\fR(1M) and \fBstatd\fR(1M) daemons if they are not already running. .sp .LP If the resource is listed in the \fB/etc/vfstab\fR file, the command line can specify either \fIresource\fR or \fImount\_point\fR, and \fBmount\fR consults  $42 \left(5B/etc/vfstab\$  for more information. If the  $\frac{FB}{FR}$  option is omitted, \fBmount\fR takes the file system type from \fB/etc/vfstab\fR. .sp .LP If the resource is not listed in the \fB/etc/vfstab\fR file, then the command 47 line must specify both the \fIresource\fR and the \fImount point\fR. .sp .LP \fIhost\fR can be an IPv4 or IPv6 address string. As IPv6 addresses already contain colons, enclose \fIhost\fR in a pair of square brackets when specifying an IPv6 address string. Otherwise the first occurrence of a colon can be interpreted as the separator between the host name and path, for example, \fB[1080::8:800:200C:417A]:tmp/file\fR. See \fBinet\fR(7P) and \fBinet6\fR(7P). .sp .ne 2 .na \fB\fIhost\fR:\fIpathname\fR\fR **new/usr/src/man/man1m/mount\_nfs.1m 2**  .ad .sp .6 .RS 4n 62 Where  $\fR$  is the name of the  $\fR$  server host, and  $\fR$  is the path name of the directory on the server being mounted. The path name is interpreted according to the server's path name parsing rules and is not necessarily slash-separated, though on most servers, this is the case. .RE .sp .ne 2 .na \fB\fInfs\fR://\fIhost\fR[:\fIport\fR]/\fIpathname\fR\fR .ad .sp .6 .RS 4n This is an \fBNFS\fR \fBURL\fR and follows the standard convention for \fBNFS\fR \fBURL\fRs as described in \fINFS URL Scheme\fR, RFC 2224. See the discussion of \fBURL\fR's and the public option under \fBNFS FILE SYSTEMS\fR for a more detailed discussion. .RE .sp .ne 2 .na \fB\fIhost\fR:\fIpathname\fR \fInfs\fR://\fIhost\fR[:\fIport\fR]/\fIpathname\fR\fR .ad 87 hr .na \fB\fR .ad .sp .6 .RS 4n \fIhost\fR:\fIpathname\fR is a comma-separated list of \fIhost\fR:\fIpathname\fR. .sp See the discussion of replicated file systems and failover under \fBNFS FILE SYSTEMS\fR for a more detailed discussion. 98 RE .sp 101 .ne 2<br>102 na .na <sup>103</sup> \fB\fIhostlist\fR \fIpathname\fR\fR  $104 \overline{ad}$  .sp .6 .RS 4n \fIhostlist\fR is a comma-separated list of hosts. .sp See the discussion of replicated file systems and failover under \fBNFS FILE SYSTEMS\fR for a more detailed discussion. .RE cm .LP The \fBmount\fR command maintains a table of mounted file systems in \fB/etc/mnttab\fR, described in \fBmnttab\fR(4). 117 .sp<br>118 LP .LP <sup>119</sup> \fBmount\_nfs\fR supports both NFSv3 and NFSv4 mounts. The default NFS version is NFSv4. .SH OPTIONS 122 .sp<br>123 LP .LP <sup>124</sup> See \fBmount\fR(1M) for the list of supported \fIgeneric\_options\fR. See

**new/usr/src/man/man1m/mount\_nfs.1m 3**  \fBshare\_nfs\fR(1M) for a description of server options. .sp .ne 2 .na <sup>129</sup> \fB\fB-o\fR \fIspecific\_options\fR\fR .ad .sp .6 .RS 4n Set file system specific options according to a comma-separated list with no intervening spaces. .sp .ne 2 .na \fB\fBacdirmax=\fR\fIn\fR\fR .ad .sp .6 .RS 4n Hold cached attributes for no more than \fIn\fR seconds after directory update. The default value is \fB60\fR. 144 RE .sp .ne 2 .na \fB\fBacdirmin=\fR\fIn\fR\fR .ad .sp .6 .RS 4n Hold cached attributes for at least \fIn\fR seconds after directory update. The default value is \fB30\fR. .RE .sp .ne 2 .na \fB\fBacregmax=\fR\fIn\fR\fR .ad 162 .sp .6<br>163 .RS 4n .RS 4n <sup>164</sup> Hold cached attributes for no more than \fIn\fR seconds after file modification. The default value is \fB60\fR. .RE .sp .ne 2 .na \fB\fBacregmin=\fR\fIn\fR\fR .ad .sp .6 .RS 4n Hold cached attributes for at least \fIn\fR seconds after file modification. The default value is \fB3\fR. .RE .sp .ne 2 .na \fB\fBactimeo=\fR\fIn\fR\fR .ad .sp .6 .RS 4n Set \fImin\fR and \fImax\fR times for regular files and directories to \fIn\fR seconds. See "File Attributes," below, for a description of the effect of setting this option to \fB0\fR. .sp See "Specifying Values for Attribute Cache Duration Options," below, for a **new/usr/src/man/man1m/mount\_nfs.1m <sup>4</sup>** description of how \fBacdirmax\fR, \fBacdirmin\fR, \fBacregmax\fR, \fBacregmin\fR, and \fBactimeo\fR are parsed on a \fBmount\fR command line. .RE .sp .ne 2 .na \fB\fBbg\fR | \fBfg\fR\fR .ad .sp .6 .RS 4n If the first attempt fails, retry in the background, or, in the foreground. The default is \fBfg\fR. .RE .sp .ne 2 .na \fB\fBforcedirectio\fR | \fBnoforcedirectio\fR\fR .ad .sp .6 .RS 4n If \fBforcedirectio\fR is specified, then for the duration of the mount, forced direct \fBI/O\fR is used. If the filesystem is mounted using \fBforcedirectio\fR, data is transferred directly between client and server, with no buffering on the client. If the filesystem is mounted using \fBnoforcedirectio\fR, data is buffered on the client. \fBforcedirectio\fR is a performance option that is of benefit only in large sequential data transfers. The default behavior is \fBnoforcedirectio\fR. .RE .sp .ne 2 .na \fB\fBgrpid\fR\fR .ad .sp .6 .RS 4n By default, the \fBGID\fR associated with a newly created file obeys the System V semantics; that is, the \fBGID\fR is set to the effective \fBGID\fR of the calling process. This behavior can be overridden on a per-directory basis by 232 setting the set-GID bit of the parent directory; in this case, the \fBGID\fR of a newly created file is set to the \fBGID\fR of the parent directory (see 234 \fBopen\fR(2) and \fBmkdir\fR(2)). Files created on file systems that are mounted with the \fBgrpid\fR option obeys \fBBSD\fR semantics independent of whether the set-GID bit of the parent directory is set; that is, the \fBGID\fR is unconditionally inherited from that of the parent directory. .RE .sp .ne 2<br>242 na .na <sup>243</sup> \fB\fBhard\fR | \fBsoft\fR\fR .ad .sp .6 .RS 4n Continue to retry requests until the server responds (\fBhard\fR) or give up and return an error (\fBsoft\fR). The default value is \fBhard\fR. Note that NFSv4 clients do not support soft mounts. .RE .sp .ne 2 .na \fB\fBintr\fR | \fBnointr\fR\fR .ad

 **<sup>5</sup>** .sp .6 .RS 4n Allow (do not allow) keyboard interrupts to kill a process that is hung while waiting for a response on a hard-mounted file system. The default is \fBintr\fR, which makes it possible for clients to interrupt applications that can be waiting for a remote mount. .RE .sp .ne 2 .na \fB\fBnoac\fR\fR .ad .sp .6 .RS 4n Suppress data and attribute caching. The data caching that is suppressed is the write-behind. The local page cache is still maintained, but data copied into it is immediately written to the server. .RE .sp .ne 2 .na \fB\fBnocto\fR\fR .ad .sp .6 .RS 4n Do not perform the normal close-to-open consistency. When a file is closed, all modified data associated with the file is flushed to the server and not held on the client. When a file is opened the client sends a request to the server to validate the client's local caches. This behavior ensures a file's consistency across multiple NFS clients. When \fB-nocto\fR is in effect, the client does not perform the flush on close and the request for validation, allowing the possiblity of differences among copies of the same file as stored on multiple clients. .sp This option can be used where it can be guaranteed that accesses to a specified file system are made from only one client and only that client. Under such a condition, the effect of \fB-nocto\fR can be a slight performance gain. 296 RE .sp .ne 2 .na \fB\fBport=\fR\fIn\fR\fR .ad .sp .6 .RS 4n The server \fBIP\fR port number. The default is \fBNFS\_PORT\fR. If the \fBport\fR option is specified, and if the resource includes one or more \fBNFS\fR \fBURL\fRs, and if any of the \fBURL\fRs include a \fBport\fR number, then the \fBport\fR number in the option and in the \fBURL\fR must be the same. .RE .sp .ne 2 .na \fB\fBposix\fR\fR .ad .sp .6 .RS 4n Request \fBPOSIX.1\fR semantics for the file system. Requires a mount Version 2 319 \fBmountd\fR(1M) on the server. See \fBstandards\fR(5) for information regarding POSIX. .RE

#### **new/usr/src/man/man1m/mount\_nfs.1mf** and the contract of the contract of the contract of the contract of the contract of the contract of the contract of the contract of the contract of the contract of the contract of the contract of the contract of the co

 .sp .ne 2  $na$  \fB\fBproto=\fR\fInetid\fR | \fBrdma\fR\fR .ad .sp .6 .RS 4n By default, the transport protocol that the NFS mount uses is the first available RDMA transport supported both by the client and the server. If no RDMA transport is found, then it attempts to use a TCP transport or, failing that, a UDP transport, as ordered in the \fB/etc/netconfig\fR file. If it does not find a connection oriented transport, it uses the first available connectionless transport. .sp Use this option to override the default behavior. .sp 339  $fBproto\fR$  is set to the value of  $fInetid\fR$  or  $fBrdma\fR.$   $fInetid\fR$  is the value of the \fBnetwork\_id\fR field entry in the \fB/etc/netconfig\fR file. .sp The UDP protocol is not supported for NFS Version 4. If you specify a UDP protocol with the \fBproto\fR option, NFS version 4 is not used. .RE .sp .ne 2 .na \fB\fBpublic\fR\fR .ad .sp .6 .RS 4n The \fBpublic\fR option forces the use of the public file handle when connecting to the \fBNFS\fR server. The resource specified might not have an \fBNFS\fR \fBURL\fR. See the discussion of \fBURL\fRs and the public option under \fBNFS FILE SYSTEMS\fR for a more detailed discussion. 357 RE .sp .ne 2 .na \fB\fBquota\fR | \fBnoquota\fR\fR .ad .sp .6 .RS 4n 366 Enable or prevent  $\frac{\frac{R}{M}}{to \text{ the number of terms of } X}$  this file system; if the file system has quotas enabled on the server, quotas are still checked for operations on this file system. .RE .sp .ne 2 .na \fB\fBremount\fR\fR .ad .sp .6 .RS 4n Remounts a read-only file system as read-write (using the \fBrw\fR option). This option cannot be used with other \fB-o\fR options, and this option works only on currently mounted read-only file systems. .RE .sp .ne 2 .na \fB\fBretrans=\fR\fIn\fR\fR .ad .sp .6

*m* 2

389 RS 4n Set the number of \fBNFS\fR retransmissions to \fIn\fR. The default value is \fB5\fR. For connection-oriented transports, this option has no effect because it is assumed that the transport performs retransmissions on behalf of NFS. .RE

 .sp .ne 2 .na \fB\fBretry=\fR\fIn\fR\fR .ad .sp .6 .RS 4n The number of times to retry the \fBmount\fR operation. The default for the \fBmount\fR command is \fB10000\fR. .sp The default for the automounter is \fB0\fR, in other words, do not retry. You might find it useful to increase this value on heavily loaded servers, where automounter traffic is dropped, causing unnecessary server not responding errors. .RE .sp .ne 2 .na \fB\fBrsize=\fR\fIn\fR\fR .ad .sp .6 .RS 4n Set the read buffer size to a maximum of \fIn\fR bytes. The default value is **\fB1048576\fR when using connection-oriented transports with Version 3 or** \fB1048576\fR when using connection-orientated transports with Version 3 or <sup>420</sup> Version 4 of the \fBNFS\fR protocol, and \fB32768\fR when using connection-less transports. The default can be negotiated down if the server prefers a smaller transfer size. "\fBRead\fR" operations may not necessarily use the maximum buffer size. When using Version 2, the default value is \fB32768\fR for all transports. .RE .sp .ne 2 .na \fB\fBsec=\fR\fImode\fR\fR .ad .sp .6 .RS 4n Set the security \fImode\fR for \fBNFS\fR transactions. If \fBsec=\fR is not specified, then the default action is to use \fBAUTH\_SYS\fR over \fBNFS\fR Version 2 mounts, use a user-configured default \fBauth\fR over NFS version 3 mounts, or to negotiate a mode over Version 4 mounts. .sp The preferred mode for NFS Version 3 mounts is the default mode specified in \fB/etc/nfssec.conf\fR (see \fBnfssec.conf\fR(4)) on the client. If there is no default configured in this file or if the server does not export using the client's default mode, then the client picks the first mode that it supports in the array of modes returned by the server. These alternatives are limited to the security flavors listed in \fB/etc/nfssec.conf\fR. .sp NFS Version 4 mounts negotiate a security mode when the server returns an array of security modes. The client attempts the mount with each security mode, in order, until one is successful. .sp 450 Only one mode can be specified with the \fBsec=\fR option. See \fBnfssec\fR(5) for the available \fImode\fR options. 452 RE

#### **new/usr/src/man/man1m/mount\_nfs.1m<sup>8</sup>**

 .sp .ne 2 .na \fB\fBsecure\fR\fR .ad .sp .6 .RS 4n This option has been deprecated in favor of the \fBsec=\fR\fIdh\fR option. .RE .sp 465 .ne 2 .na <sup>467</sup> \fB\fBtimeo=\fR\fIn\fR\fR ad .sp .6 .RS 4n Set the \fBNFS\fR timeout to \fIn\fR tenths of a second. The default value is \fB11\fR tenths of a second for connectionless transports, and \fB600\fR tenths of a second for connection-oriented transports. This value is ignored for connectionless transports. Such transports might implement their own timeouts, which are outside the control of NFS. .RE .sp <sup>479</sup> .ne 2 .na <sup>481</sup> \fB\fBvers=\fR\fINFS version number\fR\fR .ad .sp .6 .RS 4n <sup>485</sup> By default, the version of \fBNFS\fR protocol used between the client and the server is the highest one available on both systems. The default maximum for the client is Version 4. This can be changed by setting the \fBNFS\_CLIENT\_VERSMAX\fR parameter in \fB/etc/default/nfs\fR to a valid version (2, 3, or 4). If the \fBNFS\fR server does not support the client's default maximum, the next lowest version attempted until a matching version is found. 491 RE .sp .ne 2 .na \fB\fBwsize=\fR\fIn\fR\fR .ad .sp .6 .RS 4n <sup>500</sup> Set the write buffer size to a maximum of \fIn\fR bytes. The default value is **\fB1048576\fR when using connection-oriented transports with Version 3 or** \fB1048576\fR when using connection-orientated transports with Version 3 or Version 4 of the \fBNFS\fR protocol, and \fB32768\fR when using connection-less transports. The default can be negotiated down if the server prefers a smaller transfer size. "\fBWrite\fR" operations may not necessarily use the maximum buffer size. When using Version 2, the default value is \fB32768\fR for all transports. .RE .sp .ne 2 .na <sup>512</sup> \fB\fBxattr\fR | \fBnoxattr\fR\fR .ad <sup>514</sup> .sp .6

- .RS 4n <sup>516</sup> Allow or disallow the creation and manipulation of extended attributes. The
- default is \fBxattr\fR. See \fBfsattr\fR(5) for a description of extended attributes.

.RE

.RE

.sp

.ne 2

- .na \fB\fB-O\fR\fR
- .ad

.sp .6

.RS 4n

Overlay mount. Allow the file system to be mounted over an existing mount

 point, making the underlying file system inaccessible. If a mount is attempted on a pre-existing mount point without setting this flag, the mount fails, producing the error "device busy."

.RE

.SH NFS FILE SYSTEMS

.sp

.ne 2

.na

\fBBackground versus Foreground\fR

.ad

.sp .6

.RS 4n

 File systems mounted with the \fBbg\fR option indicate that \fBmount\fR is to retry in the background if the server's mount daemon (\fBmountd\fR(1M)) does not respond. \fBmount\fR retries the request up to the count specified in the \fBretry=\fR\fIn\fR option. (Note that the default value for \fBretry\fR differs between \fBmount\fR and \fBautomount\fR. See the description of \fBretry\fR, above.) Once the file system is mounted, each \fBNFS\fR request made in the kernel waits \fBtimeo=\fR\fIn\fR tenths of a second for a response. If no response arrives, the time-out is multiplied by \fB2\fR and the request is retransmitted. When the number of retransmissions has reached the number specified in the \fBretrans=\fR\fIn\fR option, a file system mounted with the \fBsoft\fR option returns an error on the request; one mounted with the \fBhard\fR option prints a warning message and continues to retry the request. .RE

 .sp .ne 2

.na

\fBHard versus Soft\fR

.ad

.sp .6

.RS 4n

 File systems that are mounted read-write or that contain executable files should always be mounted with the \fBhard\fR option. Applications using \fBsoft\fR mounted file systems can incur unexpected \fBI/O\fR errors, file corruption, and unexpected program core dumps. The soft option is not

recommended.

.RE

 .sp .ne 2

.na

\fBAuthenticated requests\fR

.ad

.sp .6

.RS 4n

The server can require authenticated \fBNFS\fR requests from the client.

580 \fBsec=\fR\fIdh\fR authentication might be required. See \fBnfssec\fR(5). .RE

.sp

.ne 2

**new/usr/src/man/man1m/mount\_nfs.1m**

.na

- \fBURLs and the public option\fR .ad
- .sp .6

.RS 4n

 If the \fBpublic\fR option is specified, or if the \fIresource\fR includes and 591 \fBNFS\fR \fBURL\fR, \fBmount\fR attempts to connect to the server using the public file handle lookup protocol. See \fIWebNFS Client Specification\fR, RFC 2054. If the server supports the public file handle, the attempt is successful; \fBmount\fR does not need to contact the server's \fBrpcbind\fR(1M) and the \fBmountd\fR(1M) daemons to get the port number of the \fBmount\fR server and the initial file handle of \fIpathname\fR, respectively. If the \fBNFS\fR client and server are separated by a firewall that allows all outbound connections through specific ports, such as \fBNFS\_PORT\fR, then this enables \fBNFS\fR operations through the firewall. The public option and the \fBNFS\fR \fBURL\fR can be specified independently or together. They interact as specified in the following matrix: .sp  $603 \text{ in } +2$ 

.nf

Resource Style

 \fIhost\fR:\fIpathname\fR NFS URL 609 public option Force public file Force public file<br>610 **handle** and fail **handle** and fail 610 **handle and fail** handle and fail **handle and fail**<br>611 **handle and fail handle and fail** mount if not supported. mount if not supported. Use Native paths. Use Canonical paths. 615 default Use MOUNT protocol. Try public file handle<br>616 with Canonical paths. 616 with Canonical paths.<br>
617 Rall back to MOINT 617 Fall back to MOUNT 618 618 protocol if not the protocol if not the protocol if not the supported. supported. .fi .in -2

 A Native path is a path name that is interpreted according to conventions used on the native operating system of the \fBNFS\fR server. A Canonical path is a 625 path name that is interpreted according to the \fBURL\fR rules. See \fIUniform Resource Locators (URL)\fR, RFC 1738. See for uses of Native and Canonical paths.

.RE

- .sp .ne 2 .na \fBReplicated file systems and failover\fR
- .ad
- .sp .6

.RS 4n

 \fIresource\fR can list multiple read\(mionly file systems to be used to provide data. These file systems should contain equivalent directory structures and identical files. It is also recommended that they be created by a utility 640 such as  $\frac{FR}{IR(1)}$ . The file systems can be specified either with a comma\(miseparated list of \fIhost:/pathname\fR entries and/or \fBNFS\fR 642 \fBURL\fR entries, or with a comma \(miseparated list of hosts, if all file system names are the same. If multiple file systems are named and the first server in the list is down, failover uses the next alternate server to access files. If the read\(mionly option is not chosen, replication is disabled. File access, for NFS Versions 2 and 3, is blocked on the original if NFS locks are active for that file. .RE

.SS "File Attributes"

**new/usr/src/man/man1m/mount\_nfs.1m** 11 .sp .LP To improve \fBNFS\fR read performance, files and file attributes are cached. File modification times get updated whenever a write occurs. However, file access times can be temporarily out-of-date until the cache gets refreshed. .sp .LP The attribute cache retains file attributes on the client. Attributes for a file are assigned a time to be flushed. If the file is modified before the flush time, then the flush time is extended by the time since the last modification (under the assumption that files that changed recently are likely to change soon). There is a minimum and maximum flush time extension for regular files and for directories. Setting \fBactimeo=\fR\fIn\fR sets flush time to \fIn\fR seconds for both regular files and directories. .sp 666 T.P Setting \fBactimeo=0\fR disables attribute caching on the client. This means that every reference to attributes is satisfied directly from the server though file data is still cached. While this guarantees that the client always has the latest file attributes from the server, it has an adverse effect on performance through additional latency, network load, and server load. .sp .LP Setting the \fBnoac\fR option also disables attribute caching, but has the further effect of disabling client write caching. While this guarantees that data written by an application is written directly to a server, where it can be viewed immediately by other clients, it has a significant adverse effect on client write performance. Data written into memory-mapped file pages (\fBmmap\fR(2)) are not written directly to this server. .SS "Specifying Values for Attribute Cache Duration Options" .sp .LP The attribute cache duration options are \fBacdirmax\fR, \fBacdirmin\fR, \fBacregmax\fR, \fBacregmin\fR, and \fBactimeo\fR, as described under OPTIONS. A value specified for \fBactimeo\fR sets the values of all attribute cache duration options except for any of these options specified following <sup>687</sup> \fBactimeo\fR on a \fBmount\fR command line. For example, consider the following command: .sp .in +2 .nf example# mount -o acdirmax=10,actimeo=1000 server:/path /localpath .fi <sup>694</sup> .in -2 .sp .LP Because \fBactimeo\fR is the last duration option in the command line, its 699 value ( $\lfloor fB1000 \rfloor$  becomes the setting for all of the duration options, including \fBacdirmax\fR. Now consider: .sp .in +2 .nf example# mount -o actimeo=1000,acdirmax=10 server:/path /localpath .fi .in -2 .sp .LP Because the \fBacdirmax\fR option follows \fBactimeo\fR on the command line, it is assigned the value specified (\fB10\fR). The remaining duration options are 712 set to the value of \fBactimeo\fR (\fB1000\fR). .SH EXAMPLES .LP \fBExample 1 \fRMounting an \fBNFS\fR File System .sp **new/usr/src/man/man1m/mount\_nfs.1m** .LP <sup>718</sup> To mount an \fBNFS\fR file system: .sp .in +2 .nf example# mount serv:/usr/src /usr/src .fi .in -2 .sp 728 .LP<br>729 \fBExample 2 \fRMounting An \fBNFS\fR File System Read-Only With No suid<br>739 \citial Privileges .sp .LP To mount an \fBNFS\fR file system read-only with no suid privileges: .sp .in +2 .nf example# mount -r -o nosuid serv:/usr/src /usr/src .fi .in -2 .sp .LP \fBExample 3 \fRMounting An \fBNFS\fR File System Over Version 2, with the UDP Transport .sp 747 T.P To mount an \fBNFS\fR file system over Version 2, with the UDP transport: .sp .in +2 .nf example# mount -o vers=2,proto=udp serv:/usr/src /usr/src .fi .in -2 .sp .LP <sup>759</sup> \fBExample 4 \fRMounting an \fBNFS\fR File System Using An \fBNFS\fR \fBURL\fR .sp .LP To mount an \fBNFS\fR file system using an \fBNFS\fR \fBURL\fR (a canonical path): .sp .in +2 .nf example# mount nfs://serv/usr/man /usr/man .fi .in -2 .sp 773 .LP<br>774 \fBExample 5 \fRMounting An \fBNFS\fR File System Forcing Use Of The Public<br>775 Til 11:11:11:11 File Handle .sp .LP To mount an \fBNFS\fR file system and force the use of the public file handle and an \fBNFS\fR \fBURL\fR (a canonical path) that has a non 7-bit ASCII escape sequence: .sp

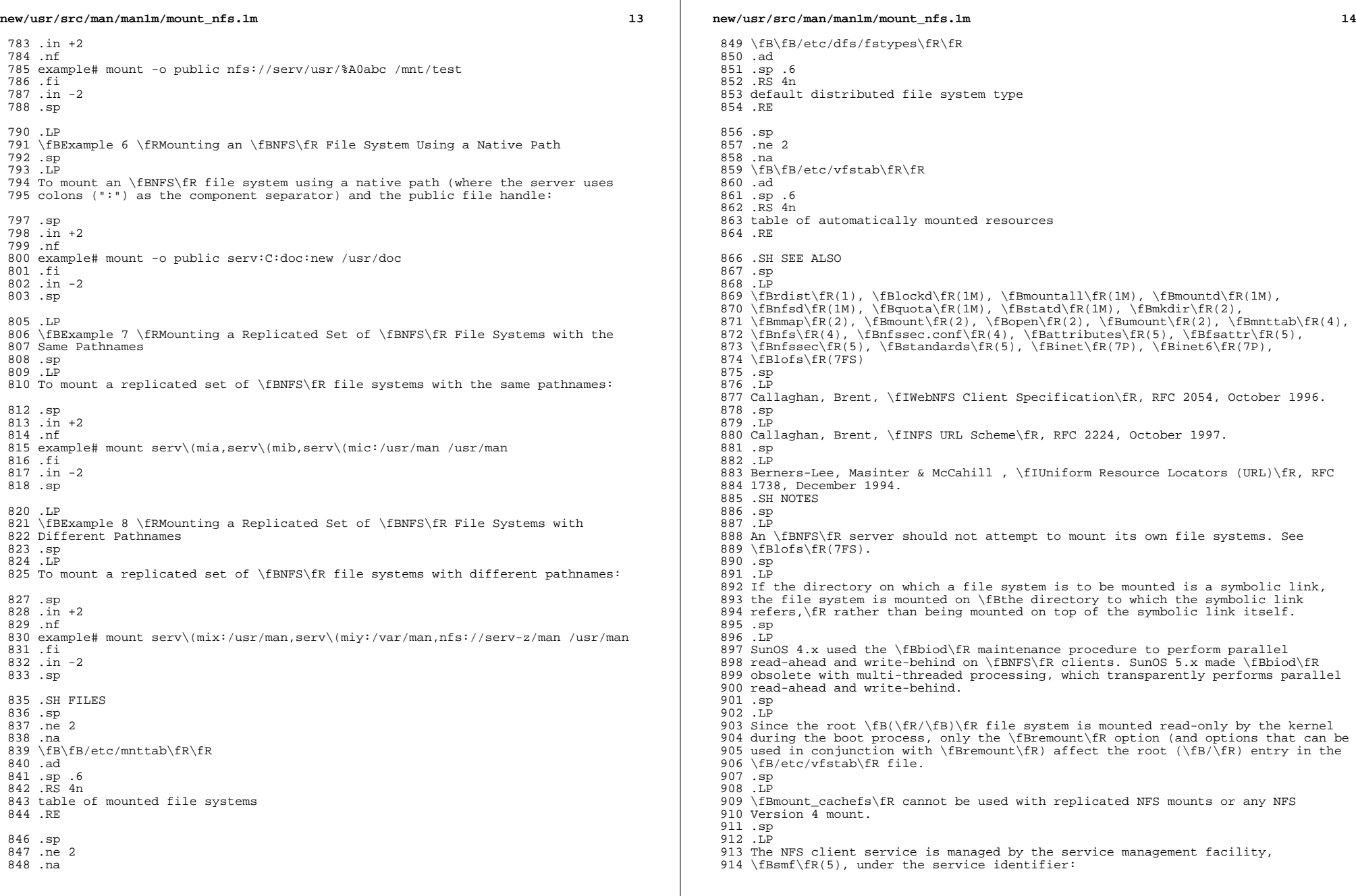

 $\mathbb{R}^2$ 

 .sp <sup>916</sup> .in +2 .nf <sup>918</sup> svc:/network/nfs/client:default .fi <sup>920</sup> .in -2

.sp

.sp <sup>924</sup> .LP

Administrative actions on this service, such as enabling, disabling, or <sup>926</sup> requesting restart, can be performed using \fBsvcadm\fR(1M). The service's <sup>927</sup> status can be queried using the \fBsvcs\fR(1) command.

**15** 

**new/usr/src/man/man3c/fwide.3c <sup>1</sup> \*\*\*\*\*\*\*\*\*\*\*\*\*\*\*\*\*\*\*\*\*\*\*\*\*\*\*\*\*\*\*\*\*\*\*\*\*\*\*\*\*\*\*\*\*\*\*\*\*\*\*\*\*\*\*\*\*\* 3839 Wed Jun 3 21:39:39 2015new/usr/src/man/man3c/fwide.3c5956 orientate is not a word Reviewed by: Garrett D'Amore <garrett@damore.org>Reviewed by: Marcel Telka <marcel@telka.sk> \*\*\*\*\*\*\*\*\*\*\*\*\*\*\*\*\*\*\*\*\*\*\*\*\*\*\*\*\*\*\*\*\*\*\*\*\*\*\*\*\*\*\*\*\*\*\*\*\*\*\*\*\*\*\*\*\*\*** '\" te .\" Copyright (c) 1992, X/Open Company Limited All Rights Reserved Portions Co .\" Sun Microsystems, Inc. gratefully acknowledges The Open Group for permission .\" http://www.opengroup.org/bookstore/. .\" The Institute of Electrical and Electronics Engineers and The Open Group, ha .\" This notice shall appear on any product containing this material. .\" The contents of this file are subject to the terms of the Common Development 8. \" You can obtain a copy of the license at usr/src/OPENSOLARIS.LICENSE or http: **.TH FWIDE 3C "Jun 3, 2015"** .TH FWIDE 3C "Jul 24, 2002" .SH NAME fwide \- set stream orientation .SH SYNOPSIS 14 .LP<br>15 nf .nf <sup>16</sup> #include <stdio.h> #include <wchar.h> \fBint\fR \fBfwide\fR(\fBFILE \*\fR\fIstream\fR, \fBint\fR \fImode\fR); .fi .SH DESCRIPTION .sp .LP The \fBfwide()\fR function determines the orientation of the stream pointed to by \fIstream\fR. If \fImode\fR is greater than 0, the function first attempts 27 **to make the stream wide-oriented. If \fImode\fR is less than 0, the function first attempts to make the stream byte-oriented. Otherwise, \fImode\fR is 0** to make the stream wide-orientated. If \fImode\fR is less than 0, the function first attempts to make the stream byte-orientated. Otherwise, \fImode\fR is 0 and the function does not alter the orientation of the stream. .sp .LP If the orientation of the stream has already been determined, \fBfwide()\fR does not change it. .sp .LP Because no return value is reserved to indicate an error, an application wishing to check for error situations should set \fBerrno\fR to 0, then call  $38 \leftarrow \frac{1}{R}$ , then check  $\frac{R}{R}$  and if it is non-zero, assume an error  $39$  has occurred <sup>39</sup> has occurred. .SH RETURN VALUES .sp .LP The \fBfwide()\fR function returns a value greater than 0 if, after the call, the stream has wide-orientation, a value less than 0 if the stream has byte-orientation, or 0 if the stream has no orientation. .SH ERRORS .sp 48 T.P The \fBfwide()\fR function may fail if: .sp .ne 2 .na \fB\fBEBADF\fR\fR .ad .RS 9n The \fIstream\fR argument is not a valid stream.

## **new/usr/src/man/man3c/fwide.3c**

.RE

.SH USAGE

- .sp .LP
- 
- 62 A call to  $\frac{\frac{\text{R}}{\text{I} \text{model}}}{\text{R}}$  set to 0 can be used to determine the current orientation of a stream.
- .SH ATTRIBUTES
- .sp

 .LP <sup>67</sup> See \fBattributes\fR(5) for descriptions of the following attributes: .sp

 $70 \t .sp$ <br> $71 \t TS$ 71 .TS<br>72 box;<br>72 .  $\begin{array}{c|c} 73 & c & c \\ 74 & 1 & 1 \end{array}$  l | l . <sup>75</sup> ATTRIBUTE TYPE ATTRIBUTE VALUE \_ <sup>77</sup> Interface Stability Standard \_ <sup>79</sup> MT-Level MT-Safe .TE .SH SEE ALSO .sp

.LP

\fBattributes\fR(5), \fBstandards\fR(5)

.\" When distributing Covered Code, include this CDDL HEADER in each file and in

**\*\*\*\*\*\*\*\*\*\*\*\*\*\*\*\*\*\*\*\*\*\*\*\*\*\*\*\*\*\*\*\*\*\*\*\*\*\*\*\*\*\*\*\*\*\*\*\*\*\*\*\*\*\*\*\*\*\***

 **4405 Wed Jun 3 21:39:39 2015 new/usr/src/uts/common/sys/t\_kuser.h5956 orientate is not a word Reviewed by: Garrett D'Amore <garrett@damore.org>Reviewed by: Marcel Telka <marcel@telka.sk> \*\*\*\*\*\*\*\*\*\*\*\*\*\*\*\*\*\*\*\*\*\*\*\*\*\*\*\*\*\*\*\*\*\*\*\*\*\*\*\*\*\*\*\*\*\*\*\*\*\*\*\*\*\*\*\*\*\*** /\*  $2 *$  CDDL HEADER START <sup>3</sup> \* \* The contents of this file are subject to the terms of the

 \* Common Development and Distribution License, Version 1.0 only \* (the "License"). You may not use this file except in compliance  $7 *$  with the License.<br>8  $*$ 8 \*<br>9 \* You can obtain a copy of the license at usr/src/OPENSOLARIS.LICENSE \* or http://www.opensolaris.org/os/licensing. \* See the License for the specific language governing permissions 12 \* and limitations under the License. \* \* When distributing Covered Code, include this CDDL HEADER in each \* file and include the License file at usr/src/OPENSOLARIS.LICENSE. \* If applicable, add the following below this CDDL HEADER, with the \* fields enclosed by brackets "[]" replaced with your own identifying 18 \* information: Portions Copyright [yyyy] [name of copyright owner] 19 \* \* <sup>20</sup> \* CDDL HEADER END \*/  $22 / *$  \* Copyright 2014 Garrett D'Amore <garrett@damore.org> \* \* Copyright 1998 Sun Microsystems, Inc. All rights reserved. \* Use is subject to license terms.  $27 * /$  /\* Copyright (c) 1983, 1984, 1985, 1986, 1987, 1988, 1989 AT&T \*/ <sup>30</sup> /\* All Rights Reserved \*/ /\* \* University Copyright- Copyright (c) 1982, 1986, 1988 \* The Regents of the University of California \* All Rights Reserved \* <sup>37</sup> \* University Acknowledgment- Portions of this document are derived from \* software developed by the University of California, Berkeley, and its \* contributors.  $40 *$ / #ifndef \_SYS\_T\_KUSER\_H #define \_SYS\_T\_KUSER\_H #include <sys/types.h> #include <sys/file.h> #include <sys/cred.h> #include <sys/stream.h> #include <sys/tiuser.h> #ifdef \_\_cplusplus extern "C" {

# #endif

- /\* <sup>56</sup> \* Note this structure will need to be expanded to handle data
- **\* related to connection oriented transports.**
- \* related to connection orientated transports.
- \*/

## **new/usr/src/uts/common/sys/t\_kuser.h**

- 59 typedef struct tiuser {<br>60 struct file \*f struct file \*fp;<br> $61$  struct t info to 61 struct t\_info tp\_info; /\* Transport provider Info. \*/<br>62 int flags;
- int flags; <sup>63</sup> } TIUSER;
- **\_\_\_\_\_\_unchanged\_portion\_omitted\_**